## SAP ABAP table IWB0PHRI {KW: Incoming Links of Physical Information Objects}

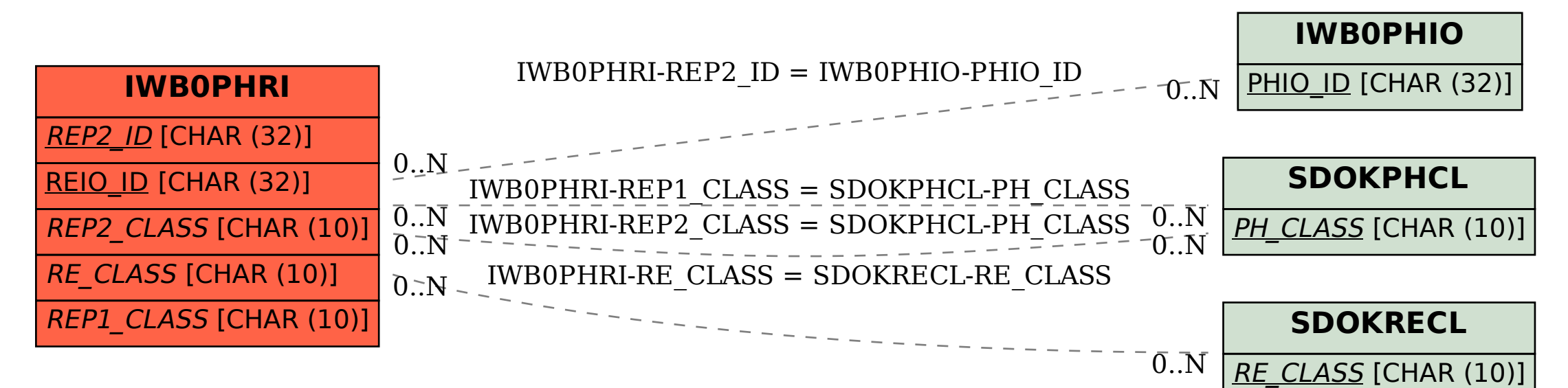